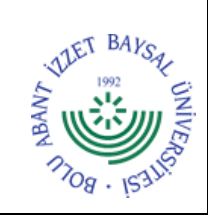

## **T.C. BOLU ABANT İZZET BAYSAL ÜNİVERSİTESİ Lisansüstü Eğitim Enstitüsü**

**Dok. No:** İA/048/30 **İlk Yayın Tar.:** 22.11.2022 **Rev. No/Tar.:** 00/...

**Sayfa 1 / 2**

## **TEZ DANIŞMANI DEĞİŞİKLİK İŞ AKIŞI**

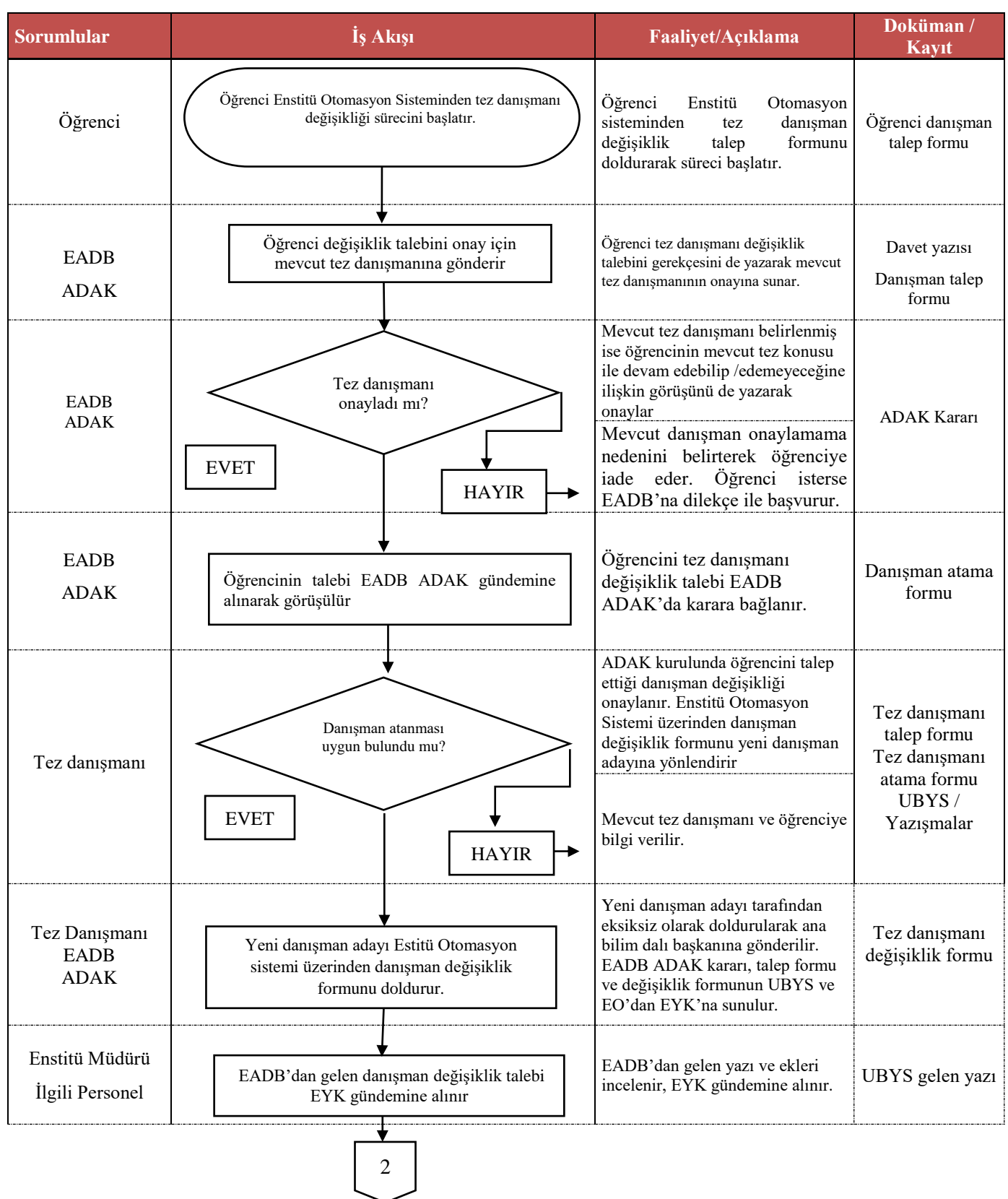

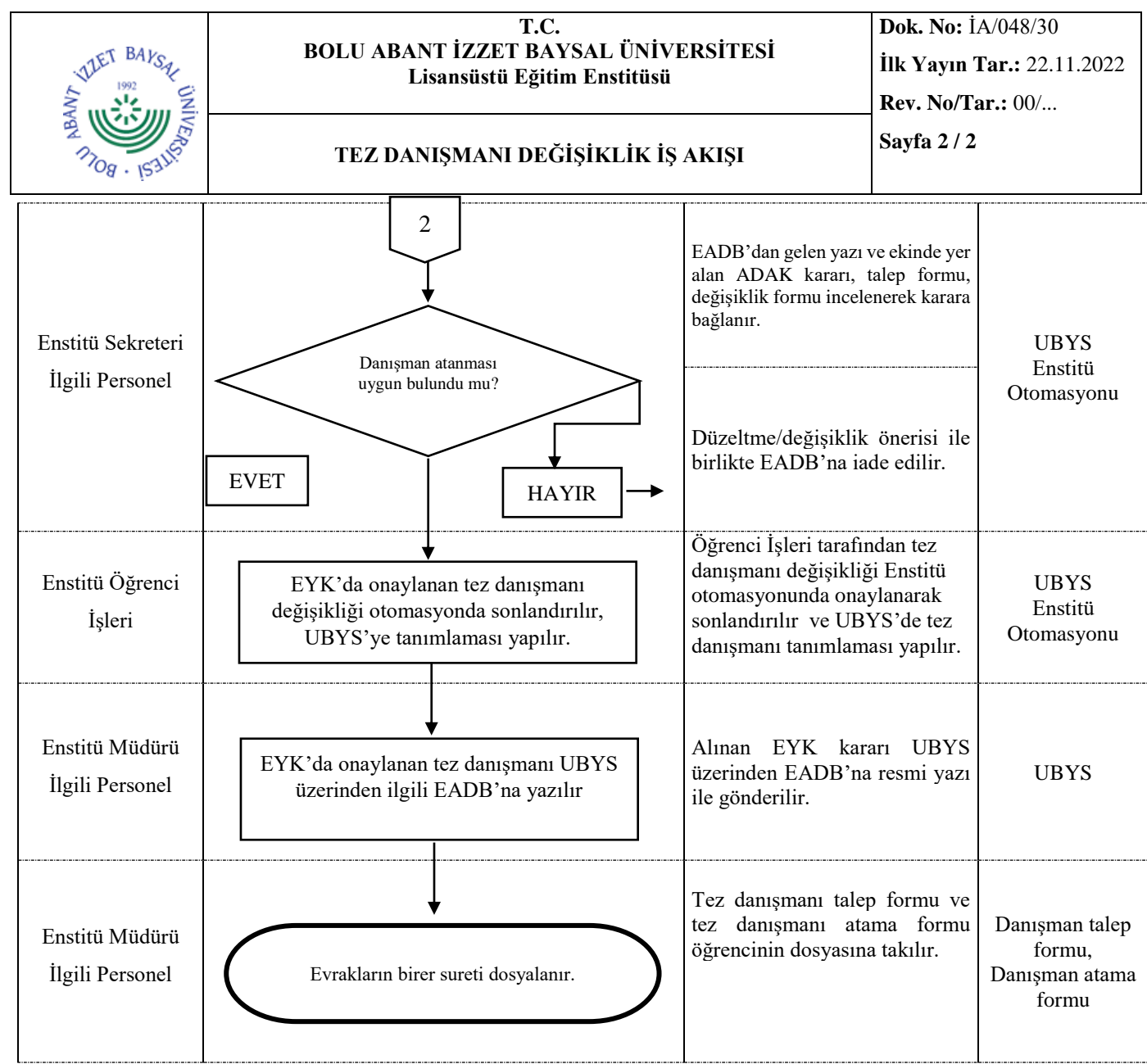